26 3 13

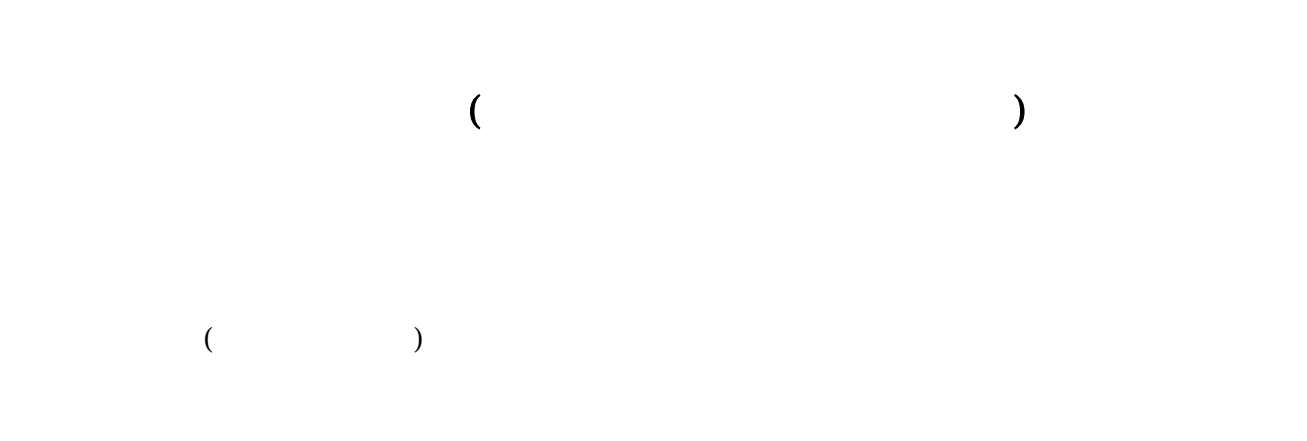

なお、誠に勝手ながら新機能追加のメンテナンス作業のため、3月16日(日)午前0時から3

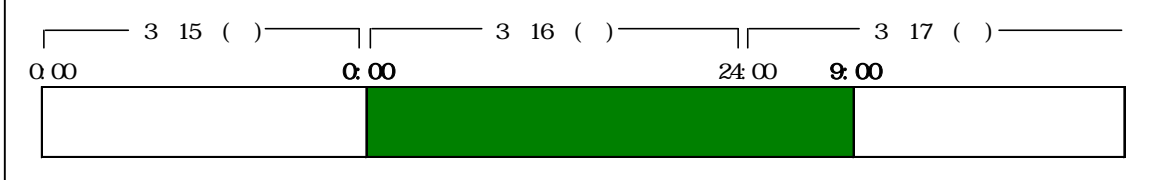

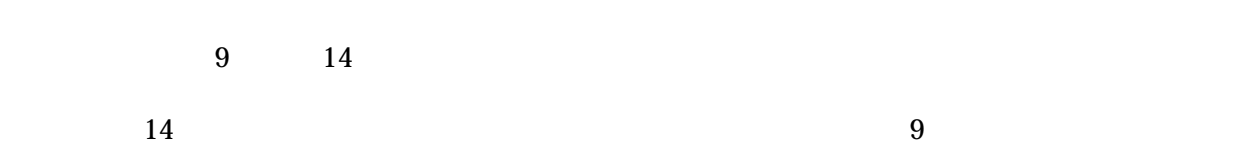

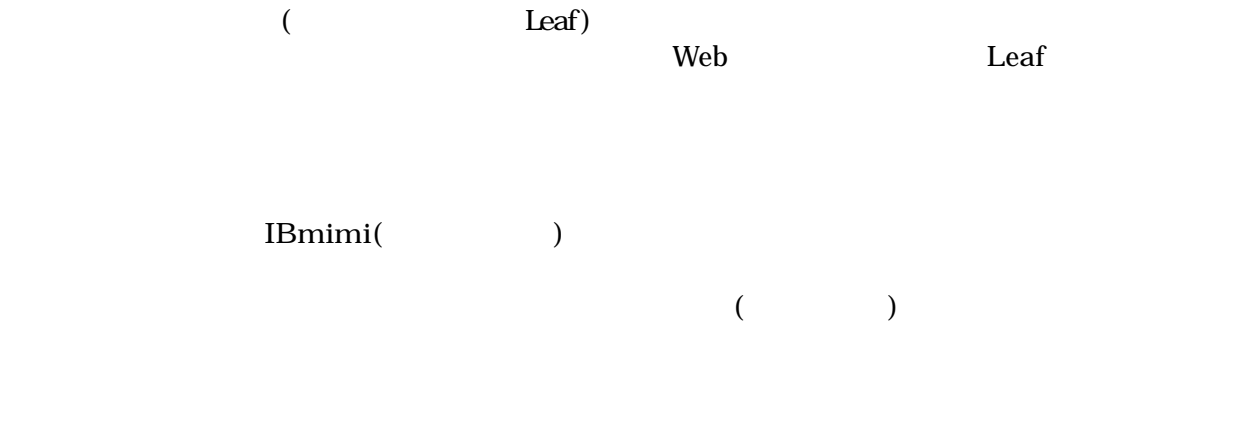

 $P C$ 

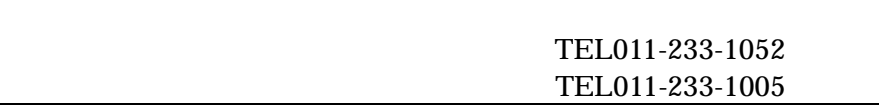